Centro Federal de Educaçào Tecnológica de Minas Gerais *Campus* Divinópolis Graduação em Engenharia Mecatrônica

Affonso Salomão de Araújo

Desenvolvimento de um software aberto para otimização do dimensionamento de redes adutora.

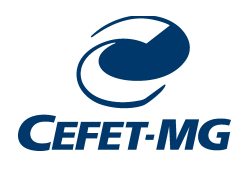

Divinópolis 2019

### Affonso Salomão de Araújo

Desenvolvimento de um software aberto para otimização do dimensionamento de redes adutora.

> Monografia de Trabalho de Conclusão de Curso apresentada ao Colegiado de Graduação em Engenharia Mecatrônica como parte dos requisitos exigidos para a obtenção do título de Engenheiro Mecatrônico.

Eixo de Formação: Mecânica dos Fluidos.

Orientador: Prof. Dr. Evandro Fockink da Silva

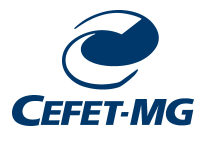

Divinópolis 2019

Everything should be made as simple as possible, but not simpler.

Albert Einstein

# Resumo

#### **Resumo**

O presente estudo analisa os fatores relacionados ao dimensionamento de uma adutora, ou seja, o sistema de transporte entre o ponto de captação e estoque de água para posterior distribuição. Investigando os fatores que levam à definição do diâmetro, o material necessário à rede de tubulação e à correta escolha do sistema de bombeamento, será possível compilar as informações em um software capaz de dimensionar um sistema otimizado e atestar a sua segurança. Para realização desse trabalho, o conhecimento das áreas de mecânica dos fluidos e computação serão utilizados, dois dos eixos da engenharia mecatrônica. Em geral, as plantas industriais instaladas em pontos remotos devem implementar o sistema de transporte de água do ponto de captação para o ponto de estocagem, neste momento, as características de demanda de água e a topografia do caminho feito pela tubulação, deve ser levados em consideração para a definição do diâmetro, material e sistema de bombeamento que constituirá o sistema. Atualmente, softwares para simulação operacional de adutoras existem no mercado, no entanto, é necessário que o usuário entre com cada trecho de tubulação manualmente e defina seu diâmetro e material, o que demanda uma grande parcela de tempo. A solução almejada automatiza a inserção dos dados que definem o trecho pelo qual a tubulação passará, assim como seu diâmetro e sistema de bombeamento necessário; obtendo-se ao final do dimensionamento, um relatório informando as características do sistema, os pontos de máxima e mínima pressão, a curva do sistema e o preço estimado para os tubos.

**Palavras-chave:** Adutora, Bombas, Dimensionamento, Perda de carga

# Sumário

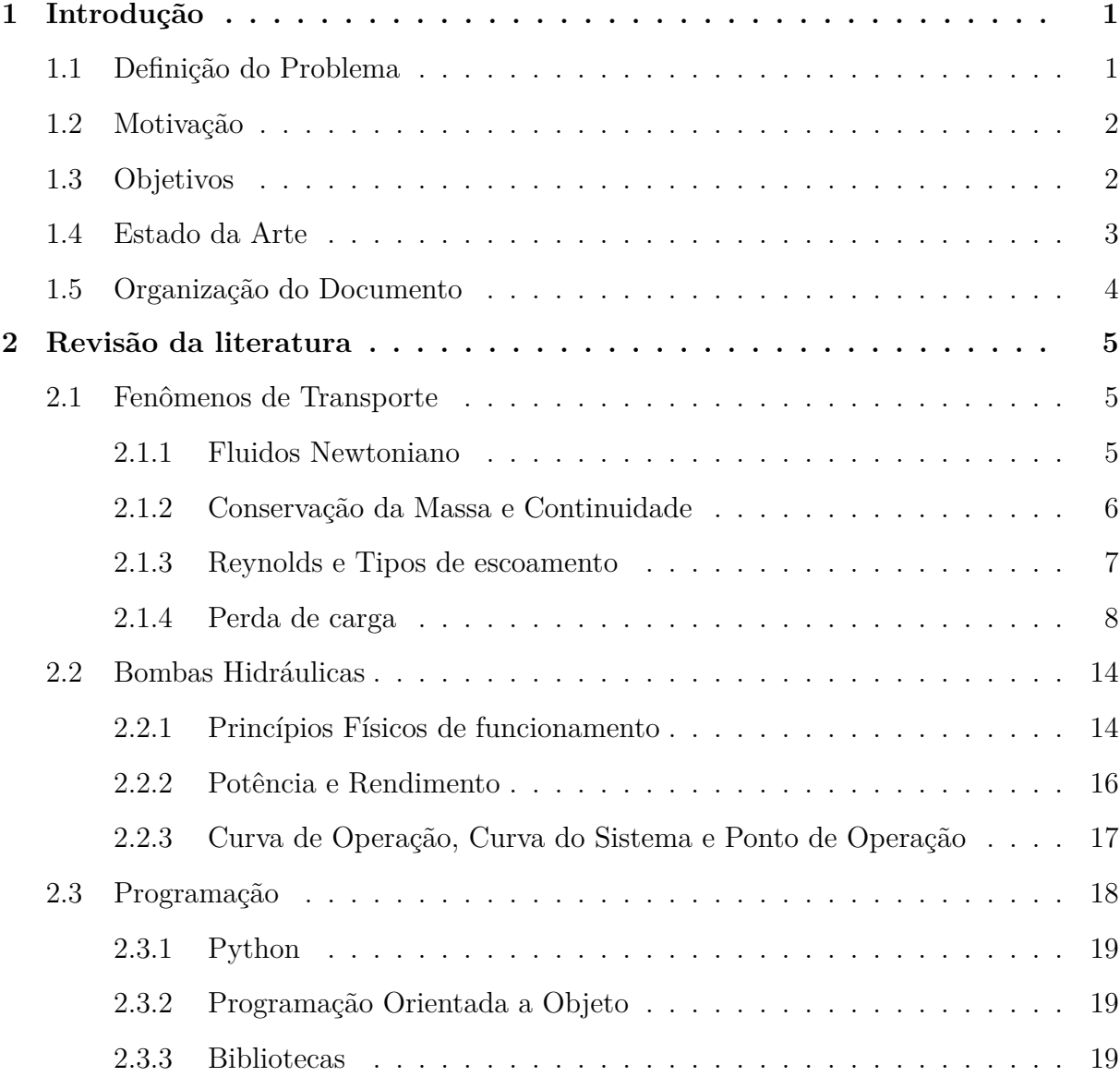

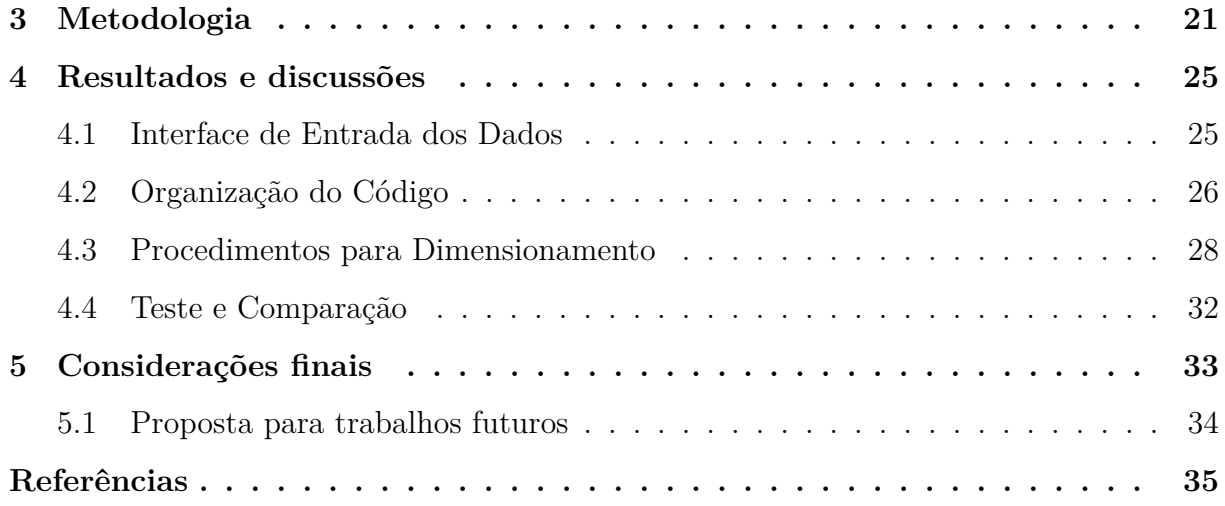

# Lista de figuras

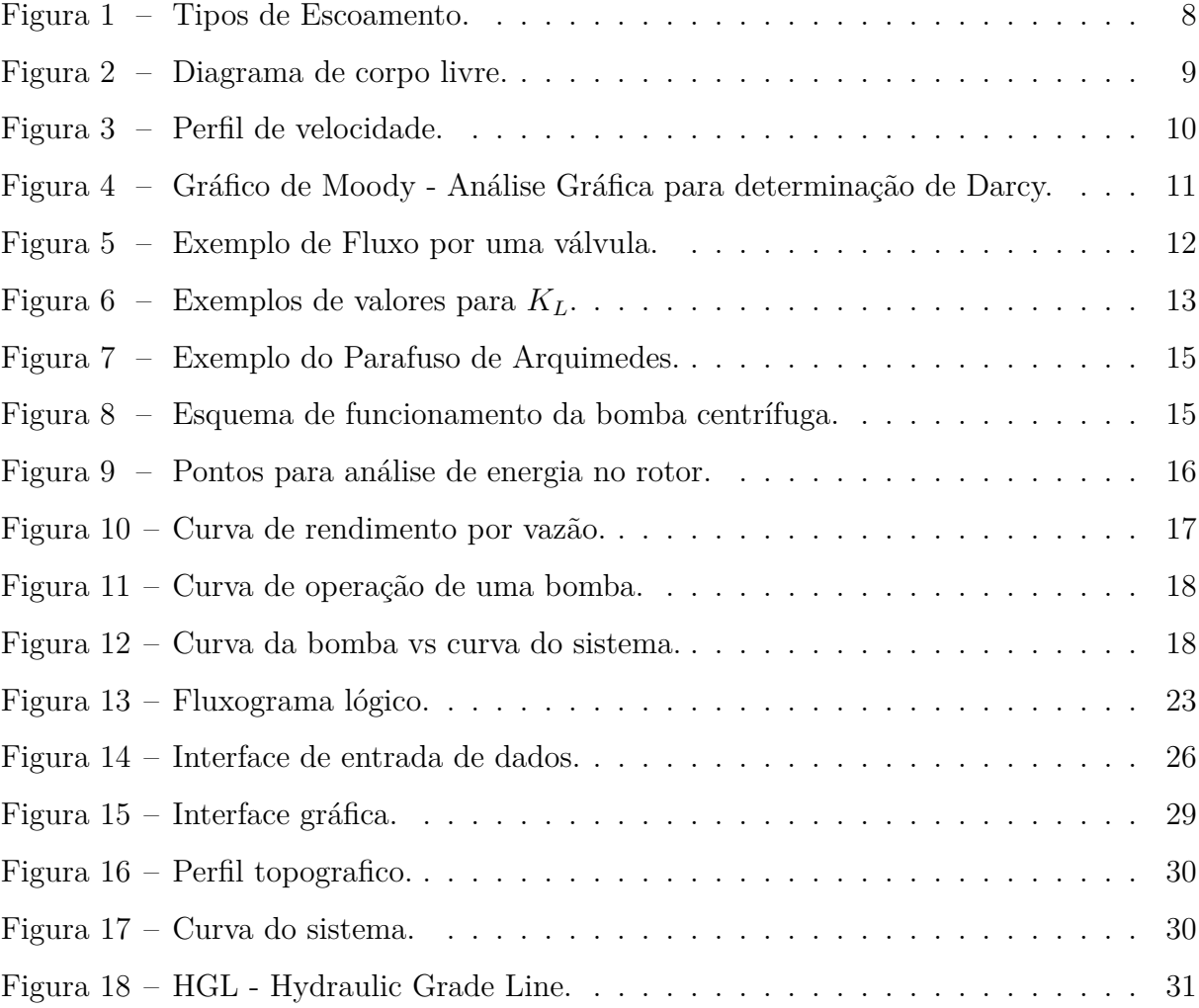

# <span id="page-12-0"></span>**Capítulo**

# Introdução

O Brasil é um país com grande produção mineradora. A atividade se torna grande protagonista na história do país em função do potencial do solo nacional, caracterizado por abundantes jazidas de minério de boa qualidade. A mineração é um dos setores básicos da economia brasileira; movimenta cerca de 5% do PIB nacional, segundo (INSTITUTO BRASILEIRO DE MINERAÇÃO…, s.d.). Diante desse contexto, o estudo dos processos presentes na mineração, no intuito de otimizá-los, tornando a mineração [nacional mais](#page-46-0) [competitiva no cenário internaciona](#page-46-0)l[, cer](#page-46-0)tificando que as tecnologias corretas sejam empregadas para o aumento da segurança de operação e colaborando com o meio ambiente, uma vez que gastos desnecessários seriam evitados.

## **1.1 Definição do Problema**

<span id="page-12-1"></span>Um dos processos que toda planta mineradora deve desenvolver é a captação de água para abastecimento próprio. Em geral, a planta de beneficiamento do minério é construída nas imediações das jazidas para evitar gastos com longos transportes entre a mina e o processo de beneficiamento. Dessa forma, é comum a utilização da captação de água em corpos hídricos da região e realizar o transporte dela para a planta de processamento. O transporte é feito por grandes linhas adutoras, tubulações que ligam o corpo hídrico aos reservatórios designados.

O transporte de água pela tubulações é feito por bombas hidráulicas que adicionam energia ao fluido para que o mesmo possa vencer as elevações necessárias até o ponto de estocagem

O presente estudo será direcionado para o desenvolvimento de um software capaz de dimensionar uma linha adutora, assim como designar o sistema de bombeamento necessário, partindo da entrada do usuário com premissas de projeto necessárias, assim como a alimentação de dados a cerca dos materiais de tubulação disponíveis, curva operacional de bombas centrífugas e fatores limitantes.

**Áreas de estudo:** Da área de mecânica dos fluidos, será discorrido sobre as questões de escoamento de fluidos e os fenômenos envolvidos. Será revisado também as questões de bombas hidráulicas e os princípios físicos que possibilitam seu funcionamento.

Da área de computação, será estudado formas para o tratamento de grande quantidade de dados de entrada, as questões relativas ao cálculos recursivos e otimização de resultados, interação entre Python e o software Microsoft Excel.

### <span id="page-13-0"></span>**1.2 Motivação**

O estágio feito na área de mineração trouxe a tona a importância econômica da área para o pais. Uma vez imerso no meio, foram percebidas as várias aplicações clássicas de engenharia durante o projeto, e mais importante, o potencial que a área apresenta para a entrada das novas tecnologias para a otimização do processo de projeto e operação.

Sendo as linhas adutoras requisito comum à grande maioria dos projetos desenvolvidos, a proposta de tornar mais eficiente o dimensionamento de uma rede de tubos que, em geral, consome uma grande parcela de tempo, se mostra um objetivo digno de uma analise mais profunda.

## <span id="page-13-1"></span>**1.3 Objetivos**

O estudo tem por objetivo reduzir os custos e tempo necessários para o dimensionamento das adutoras; aumentar a segurança de operação dos sistemas de tubulação com objetivo de transporte de água do ponto de captação para o ponto de estocagem.

Os objetivos específicos para o presente trabalho são descritos abaixo. Espera-se que o cumprimento dos mesmos implique na realização do objetivo geral.

• Revisão da literatura e trabalhos recentes para melhor entendimento do processo e desafios esperados.

- Desenvolvimento de uma interface simples para entrada rápida das premissas para o dimensionamento do sistema.
- Elaboração de uma interface para o recebimento e processamento dos dados topográficos, características de materiais para tubulação e informações das bombas disponíveis.
- Implementação do código computacional responsável pelo dimensionamento da linha adutora.
- Elaboração do relatório gráfico e descritivo para a entrega das soluções calculados pelo software.

### **1.4 Estado da Arte**

<span id="page-14-0"></span>Estudos vêm sendo realizados na área de transporte de fluidos a fim de torna-los o mais eficiente e seguros possível; dentre eles podemos destacar:

Freire (2000) investigou alternativas metodológicas à fórmula clássica de Bresse para o dimensionamento de sistemas hidráulicos no intuito de se obter uma maior economia nos custos [de in](#page-46-1)vestimento e operação dos sistemas adutores no abastecimento de água. Dois métodos foram investigados no estudo citado, o primeiro baseado na variação linear dos preços dos tubos com seus diâmetros e o segundo na variação dos preços dos tubos com os seus pesos.

Castro (2004) investigou a automatização do processo entrada de dados nos modelos de simulação de redes hidráulicas. O autor afirma que a etapa de interpretação dos dados inform[ados n](#page-46-2)os documentos de engenharia e a inserção dos mesmos no software de simulação são as que requerem a maior parte do tempo gasto na realização do estudo. O documento apresenta um pacote computacional que cria uma forma automatizada de exportar arquivos do AutoCAD para o EPANET, utilizando-se da programação AutoLISP.

Rego (2007) pesquisou o desenvolvimento de um modelo de simulação hidráulica para apoio ao planejamento de sistemas de abastecimento de água, propondo uma metodologia de desenvolvimento com a aplicação em diversos cenários de exploração. O recurso a sistemas de informação geográfica (SIG) é considerado, neste estudo, como um instrumento de análise com elevado potencial para apoio à modelação hidráulica, recorrendo-se ao software EPANET.

Furusawa (2011) sondou o dimensionamento otimizado de redes pressurizadas de distribuição de água em regime permanente para áreas de topografia relativamente plana. As principais [variáv](#page-46-3)eis analisadas foram os diferentes materiais das tubulações, tipos de superfície, locação da rede, tarifas de energia elétrica para concessionárias de água, vida útil usuais para o sistema de bombeamento e taxa de juros ao longo da operação do sistema.

Os altos custos envolvidos nos sistemas de distribuição de água levaram Gouveia (2012) a inquirir meios de minimizar os desperdícios de água e energia elétrica, a fim de elevar a eficiência desses sistemas. A metodologia proposta para o dimensionamento consid[era os](#page-46-4) custos energéticos dos múltiplos bombeamentos, além do custo de implantação das tubulações. A fim de alcançar os objetivos propostos, a metodologia empregada compreende um algoritmo iterativo e dinâmico de otimização. A conclusão da tese gerou um pacote de extensão para o simulador hidráulico EPANET.

## **1.5 Organização do Documento**

<span id="page-15-0"></span>Este trabalho está dividido em seis capítulos. O primeiro capítulo, apresenta a definição do problema estudado, a motivação para a realização do projeto, os objetivos buscados, o estado da arte e de que forma o documento foi organizado. No segundo capítulo são caracterizados os conceitos teóricos fundamentais para o desenvolvimento do trabalho. No terceiro capítulo, a metodologia para o desenvolvimento do trabalho é apresentada, especificando o modo como decisões foram tomadas e premissas assumidas. O quarto capítulo apresenta os resultados encontrados até o momento e dificuldades superadas. O quinto capítulo refere-se aos próximos passos a serem tomados e aos resultados esperados. O sexto capítulo corresponde às considerações finais.

# <span id="page-16-0"></span>Capítulo

# Revisão da literatura

Para tratar sobre o correto dimensionamento de uma rede adutora, deve-se primeiro, visitar conceitos básicos dos fenômenos presentes no transporte dos fluidos, definindo princípios físicos essenciais para as relações que serão utilizadas, assim como, discorrer sobre fenômenos que são críticos para o correto dimensionamento de sistemas de bombeamento. Serão abordadas as características que definem os fluidos newtonianos, o princípio da continuidade, as perdas existentes em um transporte de fluido por tubulações, princípio de funcionamento de bombas, curva de sistema, dentre outros requisitos para o estudo proposto.

### <span id="page-16-1"></span>**2.1 Fenômenos de Transporte**

#### 2.1.1 Fluidos Newtoniano

<span id="page-16-2"></span>Os fluidos newtonianos são facilmente encontrados na natureza e grande parte dos estudos da fluidomecânica foram desenvolvidas com base em observações feitas sobre a dinâmica dos mesmos. Segundo Barnes (2000) um fluido é considerado newtoniano quando mantém constante a sua viscosidade ao longo do tempo, mesmo quando há variação das tensões aplicadas sobre o mesmo. A v[ariaçã](#page-46-5)o da viscosidade só é permitida, portanto, quando há variação de temperatura e/ou pressão. A água, fluido objeto do presente estudo, está contida no grupo de fluidos newtonianos.

#### 2.1.2 Conservação da Massa e Continuidade

<span id="page-17-0"></span>Um dos princípios mais básicos que vão reger todo este estudo, é o denominado conservação da massa, o qual define que toda massa em um volume de controle deve permanecer constante. A Equação 2.1 descreve matematicamente esse principio, onde *ρ* representa a massa específica do fluido, *∀* a delimitação do volume de controle, *S* a superfície do volume de controle, *⃗v* [o ve](#page-17-1)tor velocidade e *⃗n* o vetor normal a superfície do volume de controle.

$$
\frac{\partial}{\partial t} \int_{\forall} \rho d\forall + \int_{S} \rho \vec{v} \cdot \vec{n} dS = 0 \tag{2.1}
$$

<span id="page-17-1"></span>O sistema que será estudado pode ser definido como um fluxo de água pressurizado contido em uma tubulação de dado diâmetro, seguindo uma direção definida. Segundo Sonntag (1998), o princípio de conservação de massas pode ser simplificado, e se tornar o princípio de Continuidade.

$$
Q = \int_{A} V dA = V_1 A_1 = V_2 A_2 \tag{2.2}
$$

Onde *Q* representa a vazão, *V*<sup>1</sup> a velocidade no ponto 1 e *A*1, a área no ponto 1.

Ao analisar o princípio da continuidade aplicado ao volume de controle definido, é evidente que, dada uma vazão constante, pode-se controlar a velocidade do escoamento pelo diâmetro da tubulação.

Definido o princípio da conservação de massas, será abordado o princípio da conservação de energia, conhecida também como a primeira lei da termodinâmica.

A primeira lei da termodinâmica estabelece que a variação de energia de um volume de controle pode ser estabelecida pela diferença entre a variação do calor contido, *δQ*, no volume e o trabalho gerado ou sofrido, *δW*, num dado ciclo do sistema analisado.

$$
dE = \delta Q - \delta W \tag{2.3}
$$

Na termodinâmica é comum definirmos a energia de uma partícula pela somatória de sua energia interna, cinética e potencial, respectivamente representadas na Equação 2.4; onde a energia interna pode ser entendida como a somatória das demais formas de energia que uma partícula pode ter.

$$
E = E_U + E_K + E_P \tag{2.4}
$$

Considerando as duas equações anteriores, é fácil perceber que, ao se exercer trabalho em um sistema isolado termicamente, é possível alterar suas condições energéticas, sejam elas cinéticas ou potencial.

#### 2.1.3 Reynolds e Tipos de escoamento

<span id="page-18-0"></span>A análise feita anteriormente é válida para sistemas ideais, onde as perdas existentes em um sistema real, previstas na segunda lei da termodinâmica, não são consideradas. Para que o objetivo deste trabalho seja alcançado, é necessário que essas perdas sejam levadas em consideração.

O transporte de fluidos em tubulações cria um efeito cisalhante entre a superfície interna do tubo em relação ao fluido que está em contato com a tubulação. Esse efeito é conhecido como perda de carga distribuída. Entretanto, antes de definir as questões das perdas por tensões cisalhantes, deve-se entrar no mérito da forma com que o fluido pode se comportar dentro da tubulação no momento do escoamento.

Os princípios básicos da fluidodinâmica dizem que podem existir três tipos de escoamento em uma tubulação pressurizada; o escoamento laminar, turbulento e o de transição. Esses tipos de escoamento foram observados e distinguidos pela primeira vez por Osborne Reynolds.

Em seus experimentos, Reynolds percebeu que, dependendo das características de escoamento, o fluido poderia apresentar diferentes comportamentos dentro da tubulação. Em um escoamento laminar, o fluido é transportado de maneira uniforme sem a presença de vórtices, como lâminas sobrepostas ao longo da tubulação. O escoamento turbulento, como o próprio nome indica, apresenta turbulências e vórtices ao longo da tubulação; por último, o escoamento de transição comporta-se de uma maneira intermediária; é possível encontrar seções onde o escoamento apresenta-se como laminar, e outras com a presença de turbulências e pequenos vórtices. A Figura 1 ilustra o experimento.

Variáveis como as características do fluido a ser deslocado, geometria do condutor e velocidade de escoamento são as que definem s[e](#page-19-1) um escoamento comporta-se de maneira

<span id="page-19-1"></span>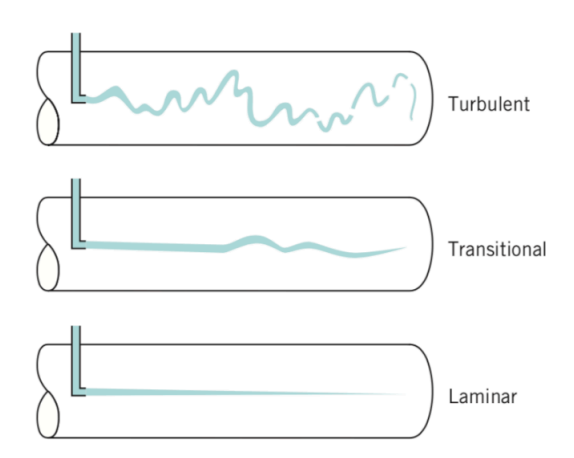

Figura 1 – Tipos de Escoamento. Fonte: (MUNSON et al., 2014)

laminar ou turbulenta. O adimensi[onal de nome Reynold](#page-47-0)s é utilizado para quantificar qual o tipo de escoamento um dado sistema terá, a partir de suas características.

O número de Reynolds pode ser calculado a partir da massa específica e viscosidade cinemática do fluido, *µ*, a velocidade do escoamento, *V* , e o diâmetro da tubulação, *D*.

$$
Re = \frac{\rho V D}{\mu} \tag{2.5}
$$

As faixas de valores que definem o tipo de escoamento foram obtidos empiricamente, portanto os números exatos podem variar de literatura para literatura, considerando que, fatores externos podem afetar o resultado final, como por exemplo vibrações na tubulação. Segundo Munson (2014), para aplicação em projetos de engenharia, considerando tubulações cilíndricas, é possível assumir as seguintes faixas de Reynolds para cada tipo de escoamento:

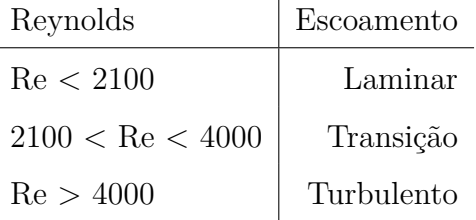

#### 2.1.4 Perda de carga

<span id="page-19-0"></span>Devido ao fato de estar-se tratando de escoamento com comprimentos consideravelmente longos, as questões sobre quando o escoamento está completamente desenvolvido serão desconsideradas.

Quando, devido a uma diferença de energia entre dois pontos, o fluido entra em movimento dentro da tubulação, um segundo fenômeno deve ser considerado, as tensões de cisalhamento. A presença de tensões de cisalhamento no limiar entre a parede interna do tubo e o fluido próximo a ela, acontecem devido às características viscosas do fluido. Esse fenômeno se repete entre as camadas do próprio fluido, gerando uma perda de energia, conhecida como perda de carga distribuída.

Em fluxos de vazão contínua, uma vez completamente desenvolvido, a velocidade interna do fluido não se altera. Esse fato nos mostra que não há aceleração no volume de controle, portanto, ao se esboçar o diagrama de corpo livre do sistema percebe-se que as força em ação são, somente, as forças cisalhantes, próximo à parede tubular, e à força criada pela pressão interna imposta ao fluido. O diagrama de corpo livre que representa essa situação esta exposto na Figura 2.

<span id="page-20-0"></span>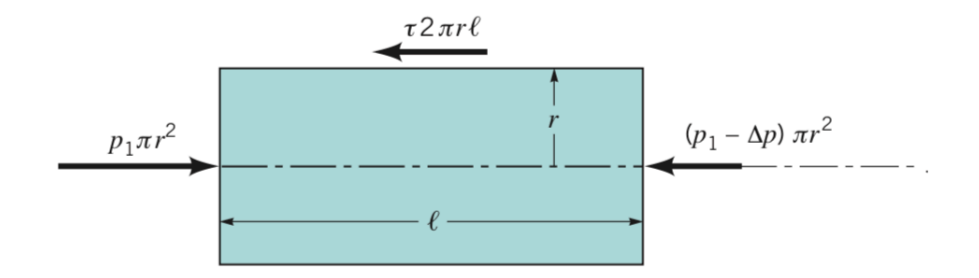

Figura 2 – Diagrama de corpo livre. Fonte: (MUNSON et al., 2014)

Segundo Munson (2014), as forç[as cisalhantes geram um](#page-47-0)a redução no perfil de velocidade do fluido, sendo as camadas próximas da parede tubular mais afetadas do que as localizadas próximas [ao cen](#page-47-0)tro. Essa variação do efeito causado pelo cisalhamento acontece de forma linear, onde no centro da secção tubular o fluido não é afetado. A Figura 3 ilustra o perfil de velocidade do escoamento de um fluido.

Ainda segundo Munson (2014), a análise feita para esse fenômeno é válida para ambos [os](#page-21-0) tipos de escoamento. No entanto, ao se tratar da quantificação da perda de carga gerada por ele, deve-se anali[sar o](#page-47-0) tipo de escoamento que ocorre no fluido.

A literatura, partindo do diagrama de corpo livre, Figura 2, em conjunto às condiçÕes anteriormente definidas, ou seja, considerando o fluido newtoniano e que o centro da tubulação não sofre efeito cisalhante, conclui-se que a perda [d](#page-20-0)e carga pode ser calculada

<span id="page-21-0"></span>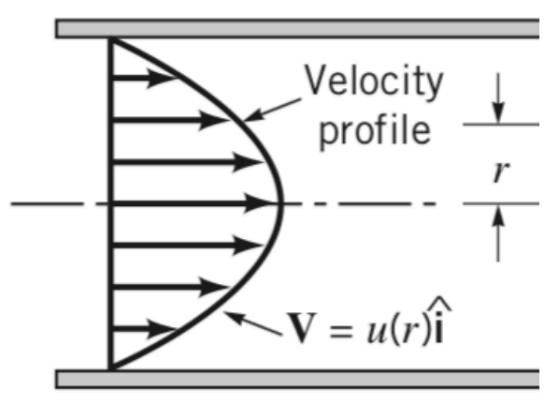

Figura 3 – Perfil de velocidade. Fonte: (SONNTAG et al., 1998)

pela seguinte relação,

$$
\Delta_p = f \frac{\ell}{D} \frac{\rho V^2}{2} \tag{2.6}
$$

<span id="page-21-1"></span>onde *f* é um coeficiente adimensional denominado coeficiente de fricção de Darcy, *ℓ* o comprimento de tubulação analisada, D o diâmetro da tubulação, *ρ* a massa especifica e V a velocidade de escoamentro.

Para escoamento laminares o coeficiente pode ser calculado pela Equação 2.7.

$$
f = \frac{64}{Re} \tag{2.7}
$$

Escoamentos turbulentos demandam de uma análise mais complexa para a determinação da perda de carga gerada pelo atrito. Um dos principais fatores que tornam essa análise mais complexa, é o fato da tensão cisalhante apresentar também uma função da massa específica do fluido, enquanto que, para transportes laminares, a viscosidade é a única propriedade que influencia nas forças cisalhantes.

Para o cálculo da perda de carga em regime turbulento, os seguintes parâmetros são considerados: a velocidade de escoamento, o diâmetro da tubulação, o comprimento do trecho considerado, a rugosidade da face interna do tubo, a viscosidade e densidade do fluido.

$$
\Delta_p = F(V, D, \ell, \varepsilon, \mu, \rho) \tag{2.8}
$$

No regime turbulento, a equação que quantifica a perda de energia continua, apresenta a mesma Equação 2.6. No entanto, o cálculo do coeficiente de fricção se torna mais complexo, ao ponto de não ser possível definir uma equação analítica para sua quantificação. O calculo do coefi[cien](#page-21-1)te passa a ser empírico, dependente do número de Reynolds e da rugosidade relativa, *ε*.

$$
f = \phi\left(Re, \frac{\varepsilon}{D}\right) \tag{2.9}
$$

Ao longo dos anos, vários testes foram feitos, possibilitando a compilação dos dados em um gráfico para a definição do coeficiente de Darcy, conhecido como o Gráfico de Moody, exibido na Figura 4.

<span id="page-22-0"></span>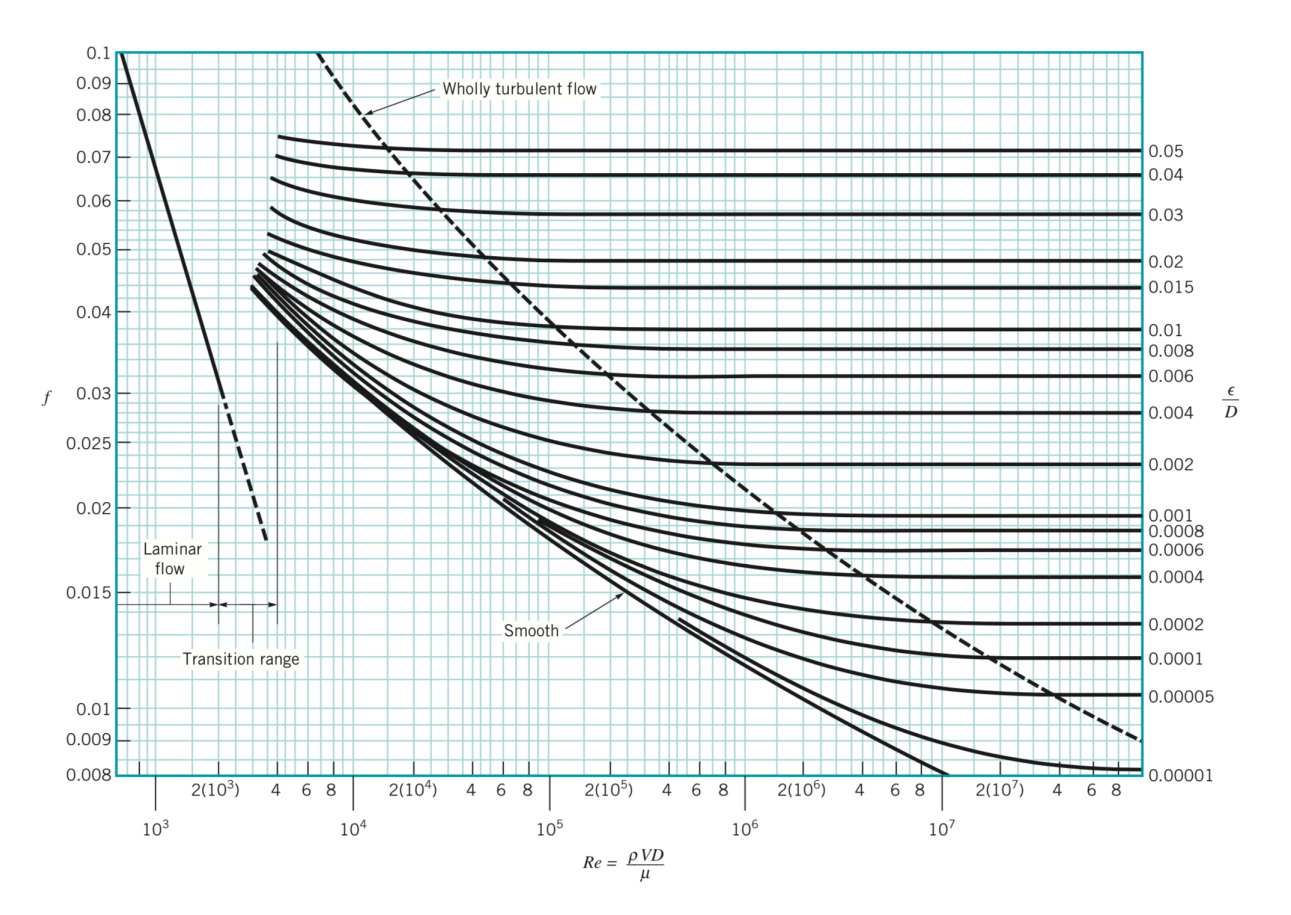

Figura 4 – Gráfico de Moody - Análise Gráfica para determinação de Darcy. Fonte: (MUNSON et al., 2014)

Essa relação apresenta tal comp[lexidade a ponto de ut](#page-47-0)ilizar-se equações recursivas, métodos computacionais ou análise gráfica para aproximar de seu valor real.

Colebrook, a partir do gráfico de Moody, definiu uma equação recursiva que facilita o cálculo do coeficiente de Darcy para exercícios computacionais. A equação de Colebrook é a que se segue.

$$
\frac{1}{\sqrt{f}} = -2\log\left(\frac{\varepsilon/D}{3,7} + \frac{2,51}{Re\sqrt{f}}\right)
$$
\n(2.10)

Equações explícitas foram definidas posteriormente, mas não estão no escopo deste trabalho, uma vez que a equação recursiva é mais precisa e própria para soluções computacionais.

A perda de carga em regime turbulento é dividida em dois tipos: a perda devido ao efeito cisalhante, conhecida por perda de carga distribuída e que foi tratada nos parágrafos acima, e as perdas causadas por componentes inseridos na linha, como válvulas ou instrumentos, ou curvas da própria tubulação, que são conhecidas por perda de carga localizada. O somatório dessas duas perdas resulta na perda de carga total esperada para o sistema.

<span id="page-23-0"></span>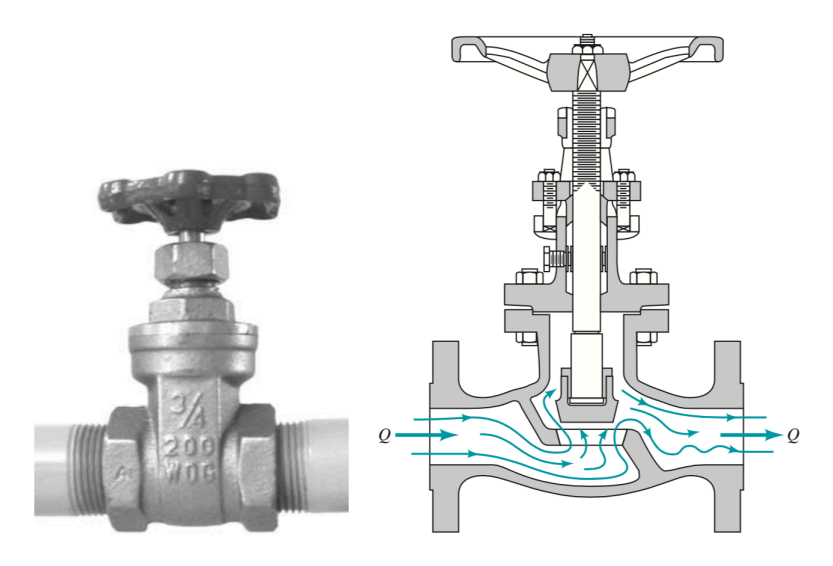

Figura 5 – Exemplo de Fluxo por uma válvula. Fonte: (MUNSON et al., 2014)

A perda de carga localizada dá-s[e pela passagem do flui](#page-47-0)do por variações de geometria e direção, seja ao passar por uma válvula ou por uma curva, cenários esperados para qualquer sistema de tubos.

Como é possível ver a partir da Figura 5, o comportamento do fluxo por uma válvula pode se tornar bem complexo, portanto, é de fácil compreensão que os valores para as perdas de carga esperadas por componentes de linha, tenham sido estimados empiricamente e compilados em coeficientes adimensionais. Uma das representações mais comuns para o cálculo da perda de carga localizada é utilizar do coeficiente *KL*. Tal coeficiente leva em consideração a geometria de cada componente para definir um valor que será utilizado na equação de cálculo da perda de carga.

$$
\Delta_P = K_L \frac{\rho V^2}{2} \tag{2.11}
$$

<span id="page-24-1"></span>A Equação 2.11 tem como dado de entrada o coeficiente *KL*, a densidade e velocidade do fluido para estimar o valor de perda de carga esperado para esse componente.

Mudanças de d[iâme](#page-24-1)tro, curvas, flanges e a geometria do ponto de entrada e saída do fluido na tubulação geram perdas de carga localizada que devem ser computadas para o cálculo da perda de carga total do sistema. Para isso existem tabelas com valores de *K<sup>L</sup>* para os mais diversos elementos, que foram geradas a partir de inúmeros experimentos. A Figura 6 traz um exemplo de tabela com os valores *K<sup>L</sup>* para diferentes componentes.

<span id="page-24-0"></span>

| Component                        | $K_L$          |                  |
|----------------------------------|----------------|------------------|
| a. Elbows                        |                |                  |
| Regular 90°, flanged             | 0.3            |                  |
| Regular 90°, threaded            | 1.5            |                  |
| Long radius 90°, flanged         | 0.2            |                  |
| Long radius 90°, threaded        | 0.7            |                  |
| Long radius 45°, flanged         | 0.2            |                  |
| Regular 45°, threaded            | 0.4            |                  |
| b. 180° return bends             |                | $\boldsymbol{V}$ |
| 180° return bend, flanged        | 0.2            |                  |
| 180° return bend, threaded       | 1.5            |                  |
| c. Tees                          |                |                  |
| Line flow, flanged               | 0.2            |                  |
| Line flow, threaded              | 0.9            |                  |
| Branch flow, flanged             | 1.0            |                  |
| Branch flow, threaded            | 2.0            |                  |
| d. Union, threaded               | 0.08           |                  |
| *e. Valves                       |                |                  |
| Globe, fully open                | 10             |                  |
| Angle, fully open                | $\overline{c}$ |                  |
| Gate, fully open                 | 0.15           |                  |
| Gate, $\frac{1}{4}$ closed       | 0.26           |                  |
| Gate, $\frac{1}{2}$ closed       | 2.1            |                  |
| Gate, $\frac{3}{4}$ closed       | 17             | V                |
| Swing check, forward flow        | $\overline{c}$ |                  |
| Swing check, backward flow       | $\infty$       |                  |
| Ball valve, fully open           | 0.05           |                  |
| Ball valve, $\frac{1}{3}$ closed | 5.5            |                  |
| Ball valve, $\frac{2}{3}$ closed | 210            |                  |

Figura 6 – Exemplos de valores para *KL*. Fonte: (MUNSON et al., 2014)

### **2.2 Bombas Hidráulicas**

<span id="page-25-0"></span>Discorrido sobre as questões das propriedades do fluido e fenômenos existentes no momento do transporte, podemos agora tratar das questões de energia necessária para o transporte do fluido de um ponto para outro.

A Equação 2.12, rege as condições de transporte do fluido entre dois pontos. Ela considera as pressões entre os pontos analisados, as perdas de carga inerentes ao sistemas, a diferença de e[levaç](#page-25-2)ão e a velocidade que o fluido se encontra em cada ponto.

$$
\frac{P_1}{\gamma} + \frac{V_1^2}{2g} + z_1 = \frac{P_2}{\gamma} + \frac{V_2^2}{2g} + z_2 + h_L \tag{2.12}
$$

<span id="page-25-2"></span>onde *γ* representa o peso específico, *g* a gravidade, *z*<sup>1</sup> a elevação no ponto 1 e *h<sup>L</sup>* a perda de carga.

Quando há o interesse de configurar um sistema de escoamento, pode-se usar da equação de equilíbrio para calcular a energia necessária que deve ser entregue ao fluido em um dado ponto, para que ele possa vencer uma elevação à uma dada velocidade. A Equação 2.13 indica como esse cálculo deve ser feito.

$$
h_m = \frac{P_2 - P_1}{\gamma} + \frac{V_2^2 - V_1^2}{2g} + z_2 - z_1 + h_L \tag{2.13}
$$

A injeção de energia no fluido pode ser feita por diversos dispositivos mecânicos, um exemplo clássico é o parafuso de Arquimedes, exibido na Figura 7. O dispositivo utiliza-se de um movimento rotacional para adicionar energia potencial gravitacional ao fluido.

Atualmente, para o transporte de fluidos por longas distanci[as](#page-26-0), é comum o emprego de tubulações pressurizadas energizadas por bombas hidráulicas. Dentre os vários princípios de funcionamento para bombas hidráulicas, será revisado nesta seção, o funcionamento das bombas de água centrífuga, devido ao seu frequente emprego em redes adutoras.

#### 2.2.1 Princípios Físicos de funcionamento

<span id="page-25-1"></span>As bombas centrífugas utilizam do principio físico centrífugo para adicionar energia ao fluido. Elas são compostas por uma parte fixa, comumente conhecida por carcaça, e uma parte móvel, o rotor, peça composta por diversas paletas que têm o objetivo de

<span id="page-26-0"></span>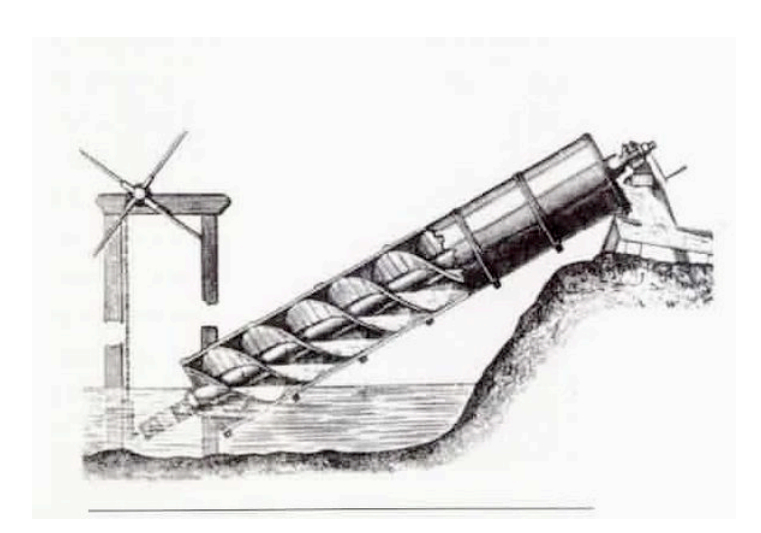

Figura 7 – Exemplo do Parafuso de Arquimedes. Fonte: (MARICONDA, 2008)

movimentar o fluido. A carcaça vai [abrigar o rotor](#page-46-6), [e os](#page-46-6) bocais de entrada e saída do fluido.

<span id="page-26-1"></span>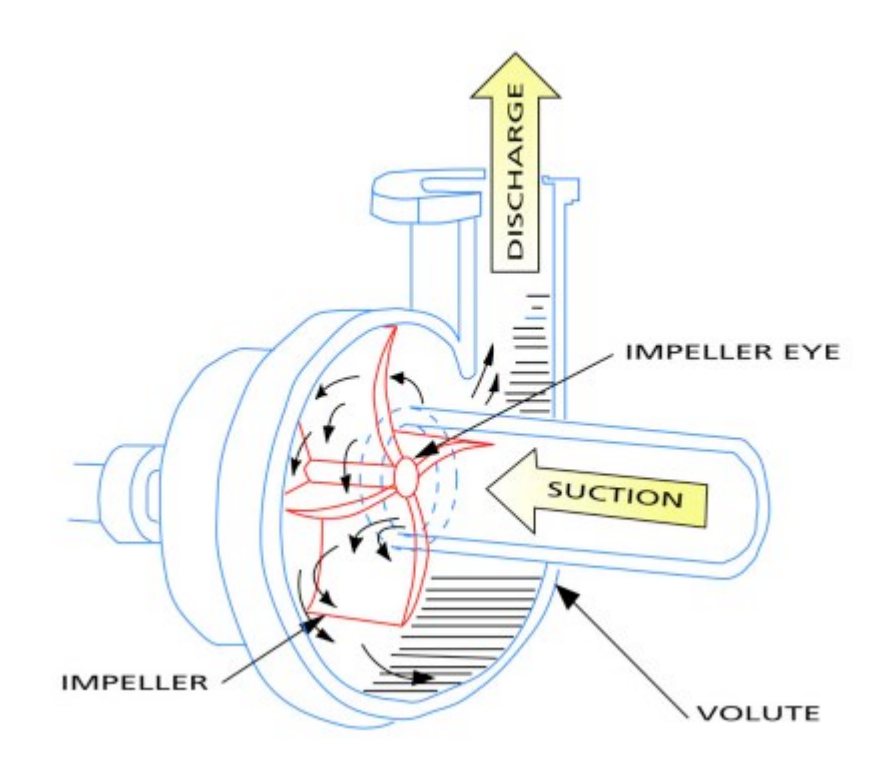

Fonte: (LAROCK; JEPPSON; WATTERS, 1999) Figura 8 – Esquema de funcionamento da bomba centrífuga.

Como está ilustrado na figura 8, a bomba centrífuga admite o fluido no ponto central, onde ele encontra o rotor da bomba. Durante o funcionamento, o rotor se encontra em constante movimento rotativo; o fluido, ao entrar em contato com as paletas do rotor, é conduzido para a periferia do rotor pela força centrífuga. Ao chegar na periferia, o fluido, encontra o bocal de descarga, por onde será destinado para a tubulação.

Segundo Larock (1999), o aumento de pressão no recalque da bomba se dá pela força centrífuga gerada pela rotação do rotor. Ao analisar os componentes de velocidade na Figura 9, é fácil perc[eber](#page-46-7) a variação da velocidade entre os pontos de entrada e saída do fluido.

<span id="page-27-1"></span>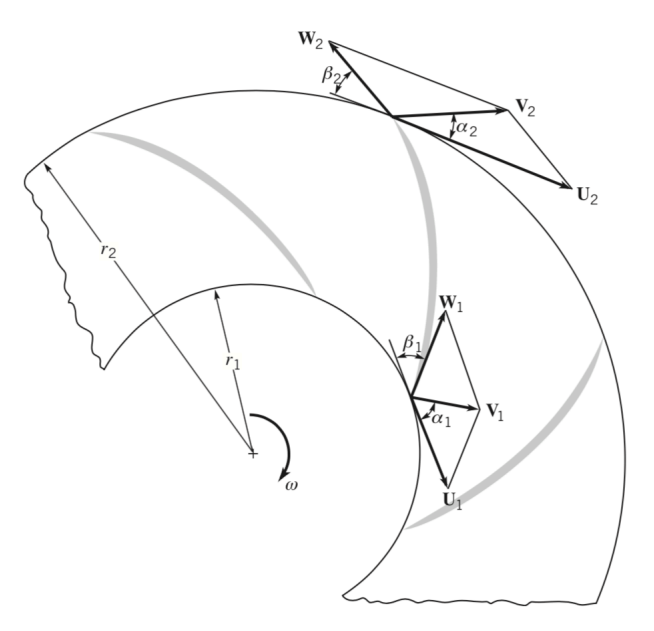

Figura 9 – Pontos para análise de energia no rotor. Fonte: (LAROCK; JEPPSON; WATTERS, 1999)

Portanto, é possível con[cluir que, toda energia entregue ao fluido p](#page-46-7)or uma bomba centrífuga está relacionado ao comprimento e disposição de suas paletas, além da velocidade de rotação.

#### 2.2.2 Potência e Rendimento

<span id="page-27-0"></span>O torque necessário para acionar a bomba deve contemplar o torque requerido pelo rotor, para impulsionar o fluido, somado ao torque consumido pelas perdas inerentes ao motor elétrico e pelo conjunto da bomba. Esse torque é conhecido no meio da engenharia pela sigla *Brake HorsePower* (BHP). O *BHP* pode ser calculado a partir do torque requerido pelo rotor dividido pelo rendimento da bomba.

$$
P_{bhp} = \frac{P_r}{\eta} \tag{2.14}
$$

O rendimento de uma bomba centrífuga está diretamente relacionado com sua vazão volumétrica conforme pode ser constatado na Figura 10 , que traz a curva típica de rendimento para uma bomba centrífuga.

<span id="page-28-1"></span>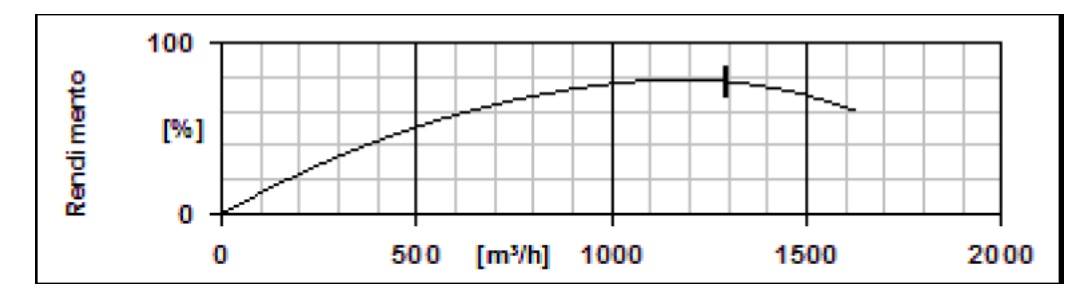

Figura 10 – Curva de rendimento por vazão. Fonte: (LAROCK; JEPPSON; WATTERS, 1999)

E finalmente, o torque r[equerido pelo rotor para energizar o fluido](#page-46-7) pode ser calculado, segundo Munson (2014), ao se multiplicar o ganho de energia do fluido, conhecido por altura manométrica e explicitado na Equação 2.15,

$$
h_a = \frac{P_{req} - P_{suc}}{\gamma} \tag{2.15}
$$

<span id="page-28-2"></span>pela vazão, Q, e pelo peso específico do fluido, *γ*.

$$
P_r = h_a * Q * \gamma \tag{2.16}
$$

#### 2.2.3 Curva de Operação, Curva do Sistema e Ponto de Operação

<span id="page-28-0"></span>O modo de operação de uma bomba centrífuga pode ser definida em uma relação da pressão em função da vazão conforme a Figura 11.

No âmbito da engenharia, é comum a análise da faixa de operação de uma bomba ao considerar as várias dimensões que o rotor [pod](#page-29-1)e assumir para um mesmo modelo de carcaça no momento da construção da turbomáquina.

O sistema de tubulação pode ter suas caraterísticas representadas em uma curva semelhante a de operação da bomba. Uma vez que, a perda de carga de um sistema de tubulação é uma função da velocidade de escoamento, a curva do sistema pode ser levantada conforme a figura 12.

Ao cruzar as duas curvas, chega-se ao ponto de operação do conjunto Bomba x Sistema, definindo em quais con[diç](#page-29-2)ões é esperado que a bomba opere.

<span id="page-29-1"></span>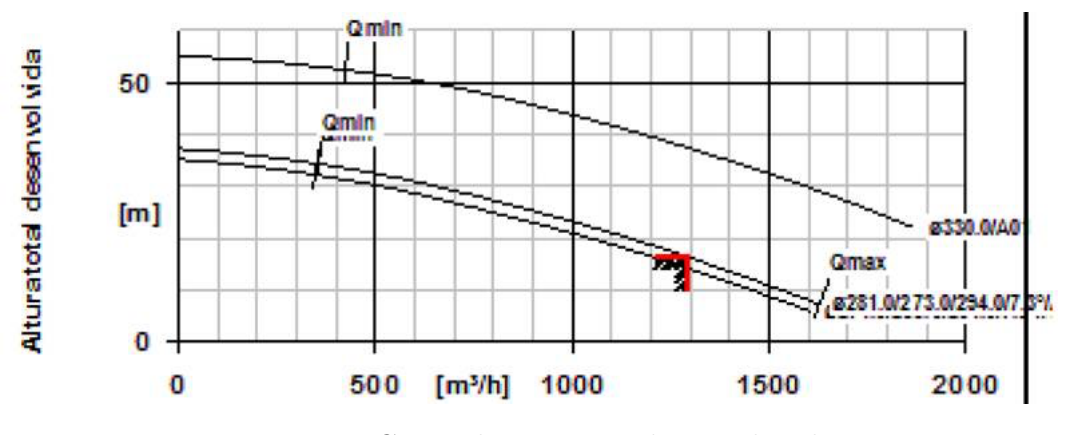

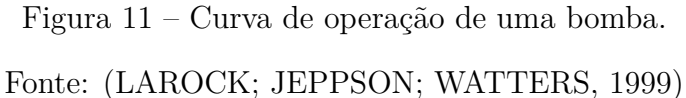

<span id="page-29-2"></span>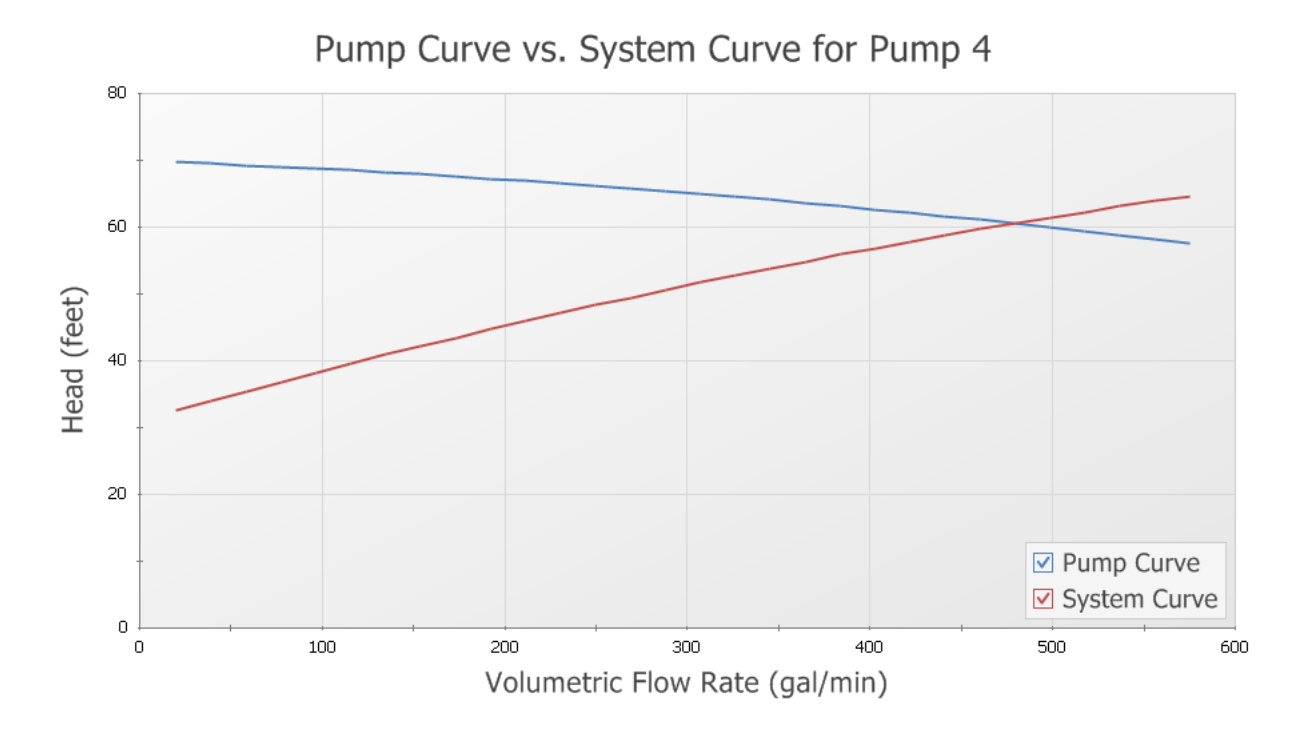

Figura 12 – Curva da bomba vs curva do sistema.

Fonte: O autor

## **2.3 Programação**

<span id="page-29-0"></span>Linguagem de programação define um grupo de comandos que pode ser usado a um computador, a fim de instruí-lo a realizar uma tarefa.

#### 2.3.1 Python

<span id="page-30-0"></span>Python é uma linguagem de programação de alto nível, interpretada, orientada a objetos, de tipagem dinâmica e forte. Foi lançada por Guido van Rossum em 1991. Atualmente possui um modelo de desenvolvimento comunitário, *open-source* que é gerenciada por uma organização sem fins lucrativos denominada Python Software Foundation.

Segundo o próprio site da organização (PYTHON…, s.d.), a linguagem é de fácil implementação, rápida execução, apresenta grande taxa de compatibilidade devido ao fato de ser multiplataforma, tornando qual[quer aplicação de](#page-47-1)senvolvida executável em sistemas operacionais como Linux, Windows e MacOS.

A linguagem, possui ainda uma grande comunidade de desenvolvedores, tornando fácil e rápida a troca de informações e resolução de problemas.

#### 2.3.2 Programação Orientada a Objeto

A programação orientada a objeto traz grande dinâmica e flexibilidade aos códigos implementados. Baseada em quatro grandes pilares: Abstração, Encapsulamento, Herança e o Polimorfismo; esta base permite que o código seja estruturado de uma forma organizada, com maior nível de segurança devido ao fato de permitir o encapsulamento dos dados, e também otimizada ao permitir a herança de classes genéricas e o polimorfismo em seus métodos.

A estrutura de uma linguagem orientada a objeto possibilita a reutilização de seções de códigos comuns em diversos momentos do código. Esse fato, permite um ganho no momento da escrita do código, tornando-o reduzido e de simples leitura. Fato importante para softwares mais complexos.

#### 2.3.3 Bibliotecas

No âmbito da programação, bibliotecas definem o conjunto de instruções criadas com um objetivo específico. Nas próximas seções serão discutidas sobre algumas bibliotecas para cálculos matemáticos e manipulação de planilhas do software Microsoft Office Excel.

#### Numpy

Numpy é uma biblioteca *open-source* que extende as capacidades matemáticas do linguagem Python. Dentre outras finalidades, ela facilita a manipulação de grandes quantidades de dados, facilita os cálculos trigonométricos e álgebra linear.

A biblioteca faz parte de um projeto maior chamado SciPy,(SCYPY…, s.d.), um projeto *open-source* que busca desenvolver, facilitar e incentivar os trabalhos computacionais na matemática, ciência e engenharia.

#### OpenPyxl

OpenPyxl é uma biblioteca *open-source*, desenvolvida para adicionar a capacidade de manipulação de planilhas de Excel. Como pode ser visto em (OPENPYXL…, s.d.) , a biblioteca é desenvolvida pela comunidade Python e tem disponível uma grande documentação a cerca de seu uso.

# <span id="page-32-0"></span>ı<br>Capítulo <sub>●</sub>

# Metodologia

Para o desenvolvimento do software proposto, as seguintes etapas deverão ser observados, visando construir uma interface intuitiva, rápida, e de fácil utilização para o usuário.

A primeira etapa a ser realizada, é a leitura dos textos base para o desenvolvimento do trabalho. É de suma importância obter um software desenvolvido tendo como base a teoria científica que descreve os fenômenos de transporte; dessa maneira o produto final alcançará seu objetivo de dimensionar um sistema de tubulação seguro e econômico.

Em seguida, será desenvolvido uma das interface entre o software e o usuário, a qual ficará responsável pela aquisição das premissas de projeto necessários para a execução do dimensionamento. Nesse ponto, as informações sobre a velocidade máxima admissível para o escoamento devem ser informadas, as demandas de vazão, a máxima perda de carga admissível, os fatores de projeto desejáveis para pressões e capacidade de adequação a vazões inesperadas, superiores às indicadas.

A terceira etapa será direcionada ao desenvolvimento de uma segunda interface designada à aquisição da rota desejada para adutora, suas características e dados topográficos, a entrada dos materiais disponíveis para os tubos, assim como os sistemas de bombeamento passíveis de serem escolhidos.

A quarta etapa será o desenvolvimento do código para o dimensionamento do sistema. A partir da revisão bibliográfica e conhecimentos adquiridos ao longo do curso, será possível inserir conceitos aplicados de fenômenos de transporte ao código para atender às demandas do projeto e entregar ao usuário final um relatório e gráficos para comparação visual do sistema calculado.

O fluxograma apresentado na Figura **??** traz a lógica de execução.

Sistemas de captação operam em faixas de vazão constantes ao longo do seu tempo útil, a definição dos diâmetros vai estipular a velocidade de transporte do fluido, o que possibilita a aproximação da perda de carga estimada e posterior escolha do sistema de bombeamento necessário e classes de pressão para todo o sistema.

A metodologia para o cálculo do diâmetro teórico da tubulação utilizará de uma função recursiva que definirá um diâmetro mínimo adequado à vazão informada, e a partir disso, iterar sobre os resultados encontrados até que todos os parâmetros estejam coerentes com as premissas de projeto.

Todo o código será estruturado em classes com objetivos específicos, serão desenvolvidas classes para gerar as planilhas necessárias para a inserção dos dados necessários à execução do dimensionamento; a mesma classe será responsável pela leitura dos dados inseridos. Em suma, ela deve tratar da interface entre a planilha e o código de dimensionamento.

Uma segunda classe será responsável pela interpretação dos dados topográficos, realizando os cálculos referentes às distancias percorridas pela tubulação. Uma terceira classe será responsável pelo armazenamento dos dados para materiais de tubulação e propriedades do fluido a ser escoado. Uma quarta classe terá o objetivo de executar os cálculos hidráulicos e relativos aos fenômenos de transporte. Uma quinta classe será implementada para integrar todas as classes anteriores, gerenciando o transporte de informações e armazenando-as para o relatório final. Finalmente uma ultima classe será desenvolvida para gerenciar a interface entre o usuário e o software.

A próxima etapa será a validação do código, comparando os resultados encontrados no dimensionamento feito com os resultados informados por softwares comerciais consagrados no âmbito da engenharia.

Finalmente, será desenvolvido o modo de entrega dos resultados, em relatório e gráficos para fácil e rápida interpretação.

Seguindo essa metodologia, espera-se ter como produto final um software de fácil e rápida execução, que entregará resultados concisos, seguros e confiáveis.

<span id="page-34-0"></span>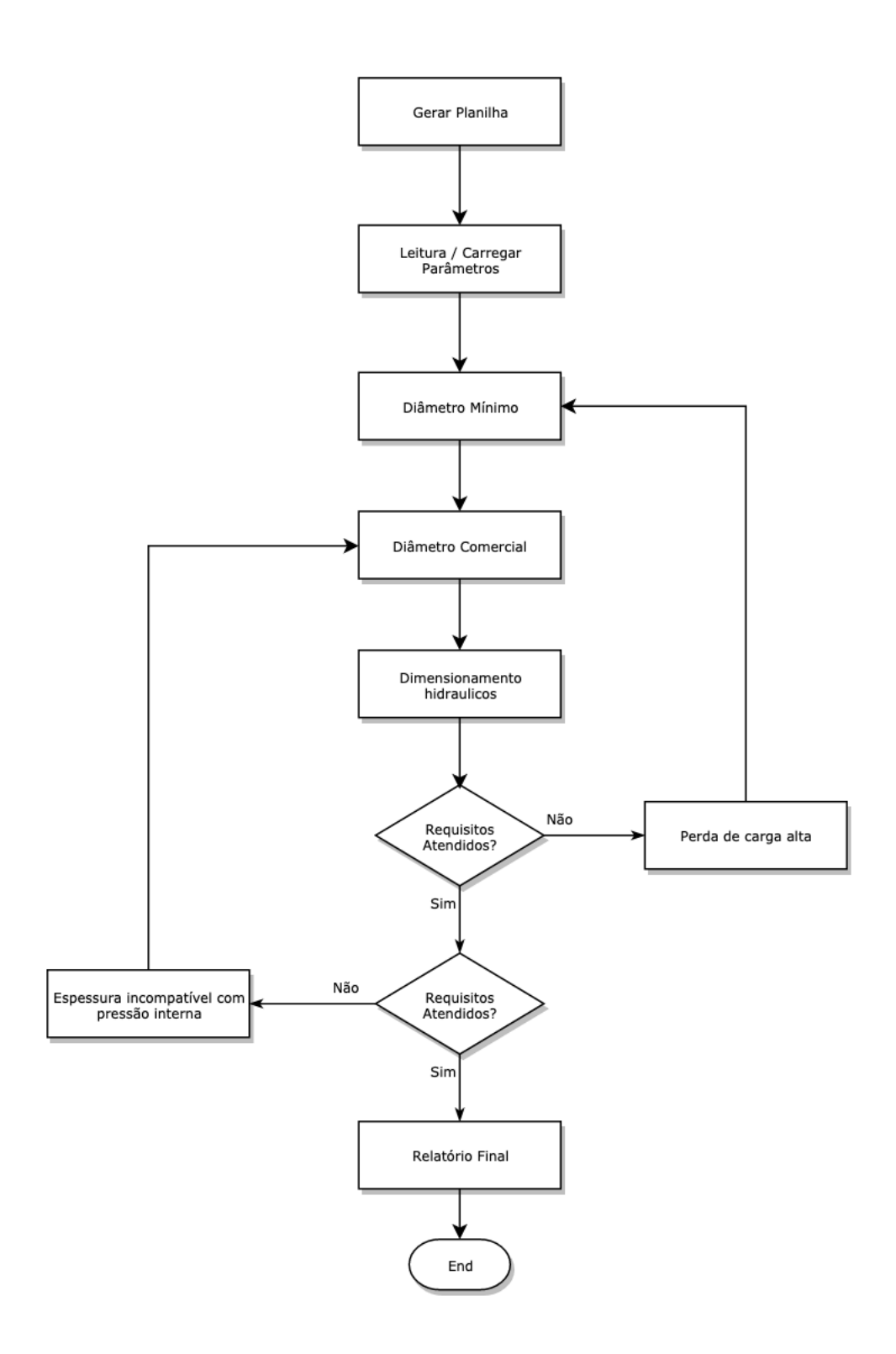

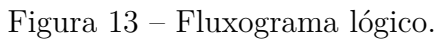

Fonte: O autor

# <span id="page-36-0"></span>**Capítulo**

# Resultados e discussões

Neste capitulo serão exibido os resultados alcançados ao longo da execução deste trabalho.

Reservando o devido espaço aos conhecimentos adquiridos e consolidados ao realizar a revisão bibliográfica proposta, os próximos parágrafos vão ser focados na apresentação dos documentos e lógica de programação elaborados partindo de imagens da interface gerada e dos relatórios produzidos. O código desenvolvido está disponível na plataforma GitHub pelo link https://github.com/affonsosa.

## **4.1 Interface de Entrada dos Dados**

<span id="page-36-1"></span>A interface de entrada de dados permite que o usuário configure as premissas de projeto necessárias para o correto dimensionamento da rede adutora. Esta interface é gerada pelo software na forma de um arquivo de excel, que é criado no diretório indicado como pasta de projeto. A interface é exibida na Figura 14.

Neste ponto o usuário deve inserir os dados topográficos para a trajetória que a tubulação vai percorrer, assim como os acess[ório](#page-37-1)s esperados para a linha. Os locais para a entrada desses dados foi protegida, de forma a apenas aceitar números e acessórios listados na tabela a direita.

Na coluna do centro temos os dados operacionais, onde o usuário deve indicar a vazão esperada para a linha em questão, assim como a velocidade e máxima perda de carga aceitável. Alguns fatores climáticos são necessários para determinar propriedades do sistema e devem ser inseridos. Em sequencia, deve ser indicado os materiais disponíveis

<span id="page-37-1"></span>

| Entrada de dados |             |                |            |                       |                                      |       |                               |                             |                          |                        |              |              |             |
|------------------|-------------|----------------|------------|-----------------------|--------------------------------------|-------|-------------------------------|-----------------------------|--------------------------|------------------------|--------------|--------------|-------------|
| Coordenadas      |             |                | Localizado | Parametros de projeto |                                      |       |                               | Perdas de Carga localizadas |                          |                        |              |              |             |
| x                |             | Υ              | z          | к                     |                                      |       |                               |                             |                          | <b>Tipo</b>            | Keq          | Quantidade   | Total       |
|                  | $\mathbf 0$ | 5              |            | 0 Curva 90            | Vazão maxima:                        |       | $1500 \, \text{m}^3/\text{h}$ |                             | Curva 90                 | 0.4                    | 2            | 0.8          |             |
|                  | 5           | $\overline{7}$ |            | $2$ Curva 90          | Velocidade Crítica:                  |       |                               | $2.5 \, \mathrm{m/s}$       |                          | Curva <sub>45</sub>    | 0.2          | 0            | $\mathbf 0$ |
|                  | 10          | 13             |            |                       | Maxima perda de carga admissivel:    |       |                               | 100 m/km                    |                          | Cotovelo 90            | 0.9          | 0            | $\Omega$    |
|                  | 15          | 17             |            | 6 Cotovelo 45         | Temperatura:                         |       |                               | $25$ °C                     |                          | Cotovelo 45            | 0.4          | $\mathbf{1}$ | 0.4         |
|                  | 20          | $-2$           | 8          |                       | Fator de projeto:                    |       |                               | $\mathbf{1}$                | ٠                        | Tê, passagem direta    | 0.6          | 0            | $\Omega$    |
|                  | 25          | -8             | 10         |                       | Keq perda de carga localizada:       |       |                               | 2.5                         | $\overline{\phantom{a}}$ | Tê, saída de lado      | 1.3          | $\mathbf 1$  | 1.3         |
|                  | 30          | $-15$          | 12         |                       | Materiais disponiveis para tubulação |       |                               |                             | $\overline{\phantom{a}}$ | Pequena Derivação      | 0.03         | $\Omega$     | $\mathbf 0$ |
|                  | 35          | 17             | 14         |                       |                                      | Aco:  | <b>TRUE</b>                   |                             | ٠                        | Junção                 | 0.4          | 0            | 0           |
|                  | 40          | 12             | 16         |                       |                                      | Preço |                               |                             | R\$/ton                  | Entrada em canalização | 0.5          | 0            | 0           |
|                  | 45          | $-12$          | 18         |                       |                                      | PEAD: | <b>TRUE</b>                   |                             |                          | Saída canalização      | $\mathbf{1}$ | 0            | $\Omega$    |
|                  | 50          | $-19$          | 20         |                       |                                      | Preco |                               |                             | R\$/ton                  | Crivo                  | 0.75         | 0            | 0           |
|                  | 55          | 12             | 22         |                       | Opções de saida                      |       |                               |                             | Válvula Gaveta           | 0.2                    | 0            | $\Omega$     |             |
|                  | 60          | 6              | 24         |                       |                                      |       |                               |                             | Válvula Borboleta        | 0.3                    | 0            | $\Omega$     |             |
|                  | 65          | 17             | 26         | Tê, saída de lado     |                                      |       |                               | Válvula de Pé               | 1.75                     | $\Omega$               | 0            |              |             |
|                  | 70          | 15             | 28         |                       | <b>Graficos:</b>                     |       |                               |                             | Válvula Retenção         | 2.5                    | 0            | 0            |             |
|                  | 75          | 19             | 30         |                       | Perfil de Elevação:                  |       | <b>TRUE</b>                   |                             | $\overline{\phantom{a}}$ | Válvula Globo          | 10           | 0            | 0           |
|                  | 80          | $\mathbf 0$    | 32         |                       | HGL:                                 |       | <b>TRUE</b>                   |                             | $\blacksquare$           | Controlador de Vazão   | 2.5          | $\Omega$     | 0           |
|                  | 85          | $-18$          | 34         |                       | Curva do Sistema:                    |       | <b>TRUE</b>                   |                             | $\sim$                   | Medidor Venturi        | 2.5          | 0            | $\Omega$    |
|                  | 90          | $\overline{3}$ | 36         |                       |                                      |       |                               |                             |                          | Ampliacão Gradual      | 0.3          | 0            | 0           |
|                  | 95          | $-15$          | 38         |                       |                                      |       |                               |                             |                          | Redução Gradual        | 0.15         | 0            | $\Omega$    |
|                  | 100         | 13             | 40         |                       |                                      |       |                               |                             |                          |                        |              |              |             |
|                  | 105         | 17             | 42         |                       |                                      |       |                               |                             |                          |                        |              |              |             |
|                  | 110         | $-3$           | 44         |                       |                                      |       |                               |                             |                          |                        |              |              |             |
|                  | 115         | $-18$          | 46         |                       |                                      |       |                               |                             |                          |                        |              |              |             |
|                  | 120         | $-14$          | 48         |                       |                                      |       |                               |                             |                          |                        |              |              |             |
|                  | 125         | -8             | 50         |                       |                                      |       |                               |                             |                          |                        |              |              |             |
|                  | 130         | $\overline{2}$ | 52         |                       |                                      |       |                               |                             |                          |                        |              |              |             |

Figura 14 – Interface de entrada de dados.

Fonte: O autor

a serem considerados para a tubulação e seus respectivos preços por tonelada.

A próxima seção diz respeito aos gráficos requeridos no relatório final, esse campo também foi protegido para aceitar somente os valores lógicos. E finalmente é apresentada a relação dispositivos em linha para a tubulação e sua respectiva perda de carga localizadas.

Todos os parâmetros apresentados serão lidos pelo código desenvolvido em Python e vão definir o caminho do dimensionamento que posteriormente será sintetizado em um relatório.

O software tem, predefinido, uma relação com características de tubulações comerciais para três materiais distintos, aço, Polietileno de alta densidade (PEAD) e ferro fundido. Há também relações para as propriedades da água em diversas temperaturas.

### <span id="page-37-0"></span>**4.2 Organização do Código**

O código está organizado em 5 arquivos principais: DB, WB, Calc, Mecatrônica e Main. Cada um deles contém as propriedades e métodos necessários para a execução de cada etapa do dimensionamento.

#### **DB**

O arquivo DB contém as classes que gerenciam os dados pré-programados acerca das características comerciais de tubulação para três materiais distintos, aço, PEAD e ferro fundido. O arquivo tambem traz as propriedades físico-químicas da água para uma dada faixa de temperatura.

Finalmente cada classe possui os métodos necessários para resgatar os dados contidos nela para o uso no decorrer do dimensionamento.

#### **WB**

O arquivo WB contém os métodos necessários para criar as planilhas geradas pelo software e ler seus dados uma vez que inseridos. As classes contidas nesse arquivo fazem as ligações entre o usuário e o código de dimensionamento.

#### **Calc**

O arquivo Calc contém os métodos para a execução dos cálculos hidráulicos e de dimensionamento topográfico. Ele é responsável por executar os cálculos tratados na revisão bibliográfica.

#### **Mecatrônica**

O arquivo Mecatrônica integra as classes anteriores, ao utilizar os métodos e propriedades disponíveis em todos os arquivos tratados até então. Quatro métodos são definidos nesse arquivo os quais são responsáveis pelo dimensionamento da tubulação nas condições topográficas inseridas pelo usuário; pelo cálculo das características do fluido para o escoamento na tubulação dimensionada; pelo teste que assegura que todos os parâmetros de velocidade, perda de carga e máxima pressão admitida pela tubulação escolhida estão dentro dos parâmetros de projeto inseridos; e finalmente pelo criação do relatório e gráficos de saída, o produto final do software.

#### **Main**

O arquivo Main tem objetivo gerencial da execução do código. Ele é responsável pela execução da interface exibida ao usuário final.

## **4.3 Procedimentos para Dimensionamento**

<span id="page-39-0"></span>Com a tabela de entrada de dados preenchida, o usuário deve dar o comando para início do dimensionamento. Nesse momento, o software vai buscar o arquivo excel e executar a leitura dos parâmetros informados, internamente são definidos quais módulos devem ser executados de acordo com a demanda.

Para uma completa apresentação das capacidades do software desenvolvido, será assumido que para uma utilização hipotética, os parâmetros preenchidos demandam que o relatório final indique o diâmetro selecionado, a velocidade de escoamento, a impressão de todos os gráficos para os materiais de tubulação disponíveis.

Após usuário dar o comando para o início dos cálculos utilizando a interface gráfica exibida na Figura 15, os métodos desenvolvidos na classe WB para leitura dos dados topográficos e parâmetros de projeto são disparados. Uma vez com os dados na memória, os dados do terren[o s](#page-40-0)erão processados, o comprimento total da adutora será calculado, a diferença entre as elevações será calculada e parâmetros do fluido serão definidos de acordo com os dados climáticos da região. Os resultados são armazenados para posterior uso.

Na próxima etapa um método iterativo é executado para definir o diâmetro comercial mais adequado a vazão de projeto. Esse método avalia quais materiais devem ser testados e recupera os dados do arquivo DB, deixando-os disponíveis para o uso.

Com diâmetro definido é possível determinar as características de escoamento; aqui serão determinados o número de Reynolds, a rugosidade relativa e o fator de fricção de Darcy. Com isso é possível calcular a perda de carga distribuída e somá-la à perda de carga localizada indicada pelo usuário. De posse dessas informações um último método é executado que calcula qual a altura manométrica total necessária ao sistema de bombeamento para que o sistema opere de acordo com o projeto.

O próximo método executado tem objetivo de assegurar que todos os requisitos de projeto foram atendidos. Com a altura manométrica definida, é possível prever a maior pressão interna que a tubulação estará sujeita, com essa informação e com a espessura da tubulação definida é possível assegurar que o sistema está apto a suportá-la. Os outros fatores que são verificado são o atendimento a máxima velocidade e máxima perda de carga aceitável.

Caso qualquer parâmetro não seja atendido, a rotina de dimensionamento é repetida

<span id="page-40-0"></span>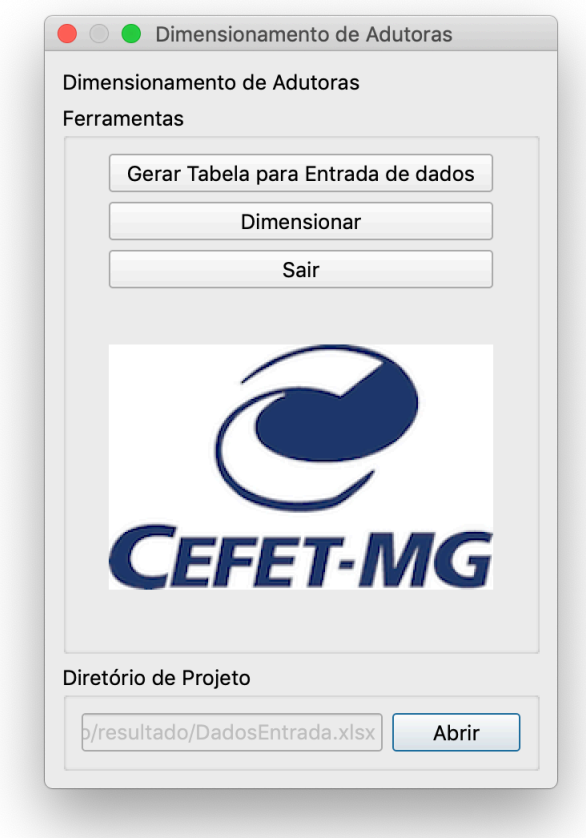

Figura 15 – Interface gráfica. Fonte: O autor

com outra especificação para a tubulação. Esse ciclo será repetido até que os parâmetros sejam atendidos ou todas as tubulações sejam testadas e classificas como não aptas, nesse caso o usuário é informado do ocorrido.

Vencida essa etapa, um sistema de tubulação é certificado, dá-se então, início à produção do relatório final, que sintetiza os resultados encontrados e os gráficos gerados. As Figuras 16, 17 e 18 são exemplos dos gráficos gerados para um sistema hipotético.

#### **Per[fil](#page-41-0) [Top](#page-41-1)o[gra](#page-42-0)fico**

O perfil topográfico é uma representação gráfica que indica a elevação do sistema em relação ao comprimento da tubulação. Aqui é possível verificar pontos críticos para analise de transiente hidráulico, fenômeno que não está no escopo de estudo deste trabalho mas que é sensível e deve ser avaliado. De posse do perfil de elevação um engenheiro experiente

<span id="page-41-0"></span>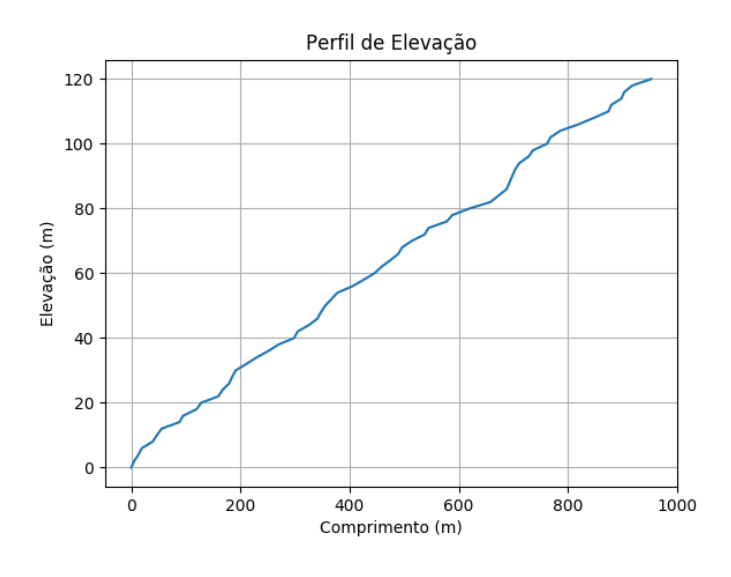

Figura 16 – Perfil topografico.

Fonte: O autor

consegue estimar a severidade do transiente no sistema indicado.

#### <span id="page-41-1"></span>**Curva do Sistema**

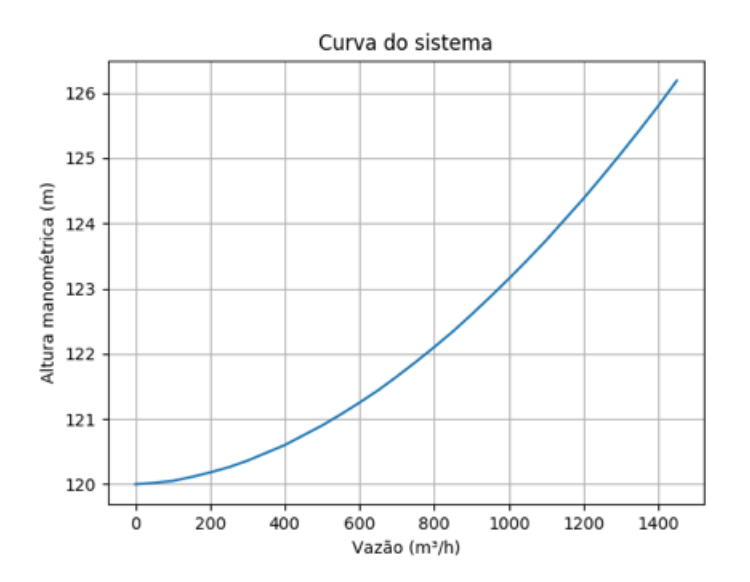

Figura 17 – Curva do sistema.

Fonte: O autor

A curva do sistema pode ser calculada para um sistema de tubulação que tem seu diâmetro, rugosidade e acessórios de linha definidos. Ela relaciona a vazão de fluido que passa pela tubulação à altura manométrica necessária para vencer a elevação e perda de carga intrínseca ao escoamento. Ela apresenta comportamento típico exponencial e varia de acordo com o número de acessórios, os respectivos K equivalentes e rugosidade interna da tubulação

<span id="page-42-0"></span>**HGL**

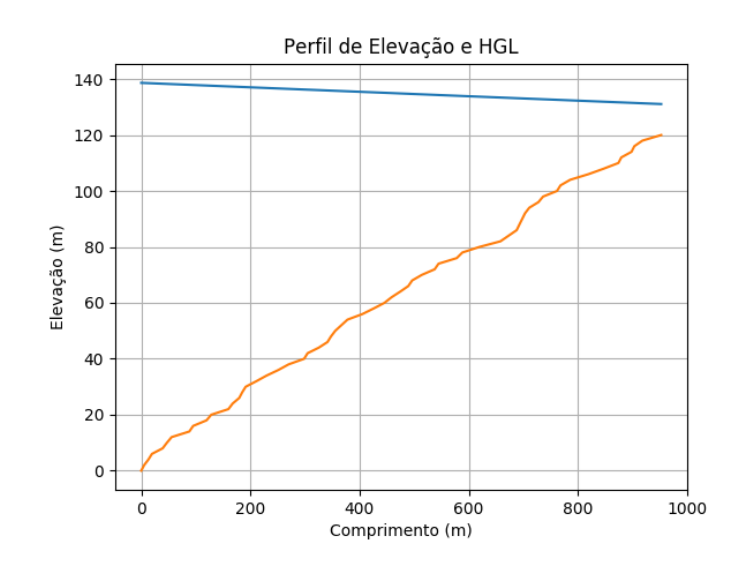

Figura 18 – HGL - Hydraulic Grade Line.

Fonte: O autor

Finalmente temos o HGL, do inglês *Hydraulic Grade Line*, essa curva é frequentemente impressa junto ao perfil de elevação da tubulação. O HGL indica o somatório da energia potencial do fluido ao longo do comprimento da tubulação; esse gráfico permite uma analise rápida da pressão existente em cada ponto do sistema, uma vez que a diferença entra o HGL e a elevação da tubulação em um dado ponto é igual a pressão interna medido em metros de coluna. Ele pode indicar pressões inaceitáveis em dado ponto, causado por um súbito declive do terreno ou pressões manométricas negativas que podem indicar potencial vapor de água na tubulação.

Os gráficos, quando requeridos, serão incluídos na seção destinada ao relatório de saída e estarão disponíveis também como um arquivo de imagem salva no diretório de execução do software.

### <span id="page-43-0"></span>**4.4 Teste e Comparação**

Com o software finalizado foram realizados testes para comparação entre o dimensionamento feito por métodos clássicos e utilizando o software.

Em suma, a metodologia clássica utilizada envolve as seguintes etapas: organizar os dados topográficos de forma a ter a distancia real entre cada ponto de elevação medida; Criar o modelo a ser simulado; inserir nomodelo o comprimento total do sistema e o comprimento entre elevações calculados na etapa passada; configurar o material para a tubulação, seu diâmetro e espessura; executar a simulação e verificar a necessidade de mudar parâmetros para que o sistema esteja dentro dos requisitos propostos; executar todas as etapas anteriores para simular com um diferente material de tubulação.

O tempo necessário para dimensionar uma adutora pela metodologia clássica varia com a experiencia do usuário e dimensão do sistema a ser simulado; para valores médios, pode-se considerar de 1 a 2 horas por sistema. O numero de vezes que o usuário deve executar tarefas repetitivas neste modelo é um fator para possíveis erros humanos.

Para a realização do mesmo dimensionamento utilizando o software desenvolvido, a tarefa levou 15 minutos. Diminuindo severamente o numero de tarefas que devem ser executadas pelo usuário, reduzindo a possibilidade de erros humanos.

Deve ser considerado que a utilização do software desenvolvido exime a necessidade da compra de um software comercial que pode custar alguns milhares de reais e que mesmo quando adquirido apresenta a limitação de se ter um numero máximo de usuários utilizando-o simultaneamente.

# <span id="page-44-0"></span>ı<br>Capítulo <sub>€</sub>

# Considerações finais

Este trabalho possibilitou o desenvolvimento de um software para dimensionamento de redes adutoras, alcançando os objetivos de reduzir o tempo necessário para realização do procedimento e reduzir possíveis erros humanos.

Revisões bibliográficas possibilitaram o desenvolvimento de um sistema que certifica a segurança e o melhor uso dos materiais disponíveis; a contextualização mostrou o quão importante o desenvolvimento das tecnologias aplicáveis à mineração é para a economia do país; o estudo do estado da arte trouxe a segurança necessária para a continuação do trabalho ao demonstrar que o objetivo buscado é de recorrente investigação pela academia e reafirmar o quão possível era alcançar o que foi proposto.

O desenvolvimento do software foi possível graças aos conhecimentos adquiridos na área de mecânica dos fluidos para a definição do problema; os conhecimentos em programação que permitiram ver nas lógicas computacionais uma maneira de criar uma ferramenta que não somente oferece uma solução mas também otimização um desafio da engenharia atual.

Através da utilização da linguagem Python e sua ampla funcionalidade foi possível criar uma ferramenta intuitiva e de simples uso, que se baseia nos princípios fundamentais da disciplina fenômenos de transporte para dimensionar um sistema.

Foram desenvolvidas classes que em conjunto são capazes de gerenciar uma interface para o usuário, gerar e carregar uma planilha para entrada de dados, dimensionar um sistema de tubulações, definir um sistema de bombeamento, certificar a segurança técnica do sistema e sintetizar tudo em um relatório final que indica o diâmetro indicado para a tubulação, sua especificação mínima e gráficos que estimam as características operacionais esperadas.

Desafios foram encontrados no momento de construir a interface, reunir os dados comerciais para tubulações e certificar a correta integração de todo o software; desafios esses vencidos através de pesquisas e suporte da grande comunidade de desenvolvedores Python que tornam disponíveis um ótimo acervo para consulta.

Diante do exposto, o software foi concluído e comparado com os meios clássicos de dimensionamento, apresentando resultados precisos e desempenho satisfatório.

### **5.1 Proposta para trabalhos futuros**

Como proposta para continuação indica-se a investigação sobre transientes hidráulicos, fenômeno incidente no momento de acionamento ou desligamento de sistemas de bombeamento e fechamento ou abertura de válvulas. Esse fenômeno tem significantes reflexos na pressão interna da tubulação e deve ser considerado em determinadas situações. A inclusão dessa analise no software desenvolvido seria de grande importância.

# Referências

BARNES, Howard A. A handbook of elementary rheology. Institute of Non-Newtonian Fluid Mechanics. **University of Wales**, p. 5–130, 2000.

<span id="page-46-5"></span><span id="page-46-2"></span>CASTRO, MAH. Uso conjunto do Autocad e do Epanet para projeto, simulação e dimensionamento de redes de abastecimento de água. **IV SEREA–Seminário Hispano-Brasileiro sobre Sistemas de Abastecimento Urbano de Água. João Pessoa (Brasil)**, 2004.

FREIRE, Paula Kristhina Cordeiro. Estudo comparativo entre metodologias de dimensionamento econômico de adutoras, 2000.

<span id="page-46-1"></span>FURUSAWA, Rubens Tadashi. **Contribuição ao dimensionamento de rede de distribuição de água por critério de custo global.** 2011. Tese (Doutorado) – Universidade de São Paulo.

<span id="page-46-3"></span>GOUVEIA, Roberta Macêdo Marques et al. Modelo computacional de otimização para dimensionamento de redes de distribuição de água abastecidas por múltiplos bombeamentos. Universidade Federal da Paraı́ba, 2012.

<span id="page-46-4"></span>INSTITUTO BRASILEIRO DE MINERAÇÃO. [S.l.: s.n.].

http://www.ibram.org.br/. Accessed: 2019-03-27.

<span id="page-46-0"></span>LAROCK, Bruce E; JEPPSON, Roland W; WATTERS, Gary Z. **Hydraulics of [pipeline systems](http://www.ibram.org.br/)**. [S.l.]: CRC press, 1999.

<span id="page-46-7"></span><span id="page-46-6"></span>MARICONDA, Pablo Rubén. As mecânicas de Galileu: as máquinas simples e a perspectiva técnica moderna. **Scientiae Studia**, SciELO Brasil, v. 6, n. 4, p. 565–606, 2008.

MUNSON, Bruce R et al. **Fundamentals of fluid mechanics**. [S.l.]: John Wiley & Sons, 2014.

<span id="page-47-0"></span>OPENPYXL. [S.l.: s.n.]. https://openpyxl.readthedocs.io/en/stable/. Accessed: 2019-03-20.

PYTHON Software Foundation. [S.l.: s.n.]. [https://www.python.org/](https://openpyxl.readthedocs.io/en/stable/). Accessed: 2019-03-20.

<span id="page-47-1"></span>REGO, André Amaro de Carvalho et al. In[tegração de Ferramentas SIG](https://www.python.org/) para a Optimização de Sistema Adutor com Recurso ao EPANET, 2007.

SCYPY. [S.l.: s.n.]. https://scipy.org/. Accessed: 2019-03-20.

SONNTAG, Richard Edwin et al. **Fundamentals of thermodynamics**. [S.l.]: Wiley New York, 1998. v. [6.](https://scipy.org/)